الجمهورية التونسية مجلس الدولة المحكمة الإدارية

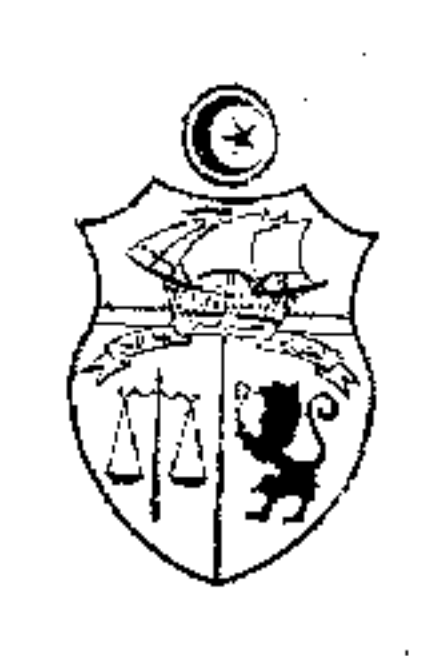

الحمد لله وحده،

حكم ابتدائسي  $1/19174$ القضيّةعدد: 11 ماريخ الحكم: 02 ديسمبر 2011.<br>المعلقي المالكة باسم الشعب التونسي ، أصدرت الدائرة الابتدائية الثالثة بالمحكمة الإدارية الحكم التالي بين: المدّعين: ورثة المرحوم

، وهم

، مقرّهم ، فائبهم الأستاذ ، الكائن مكتبه  $\pmb{\zeta}$ مزحهة والمدَّعى عليه: المكلف العام بنزاعات الدولة في حقَّ المندوبية الجهوية للتنمية الفلاحية ، مقره من\_جهةأخرى\_. بعد الإطّلاع على عريضة الدعوى المقدّمة من الأستاذ نيابة عن مورّت المدّعين المذكورين أعلاه بتاريخ 04 مارس 2009 والمرسّمة بكتابة المحكمة تحت عدد 1/19174، والتي

يعرض فيها أنَّ على ملك مورث منوَّبيه على الشياع قطعة أرض مساحتها حوالي 20 هكتا. كائنة

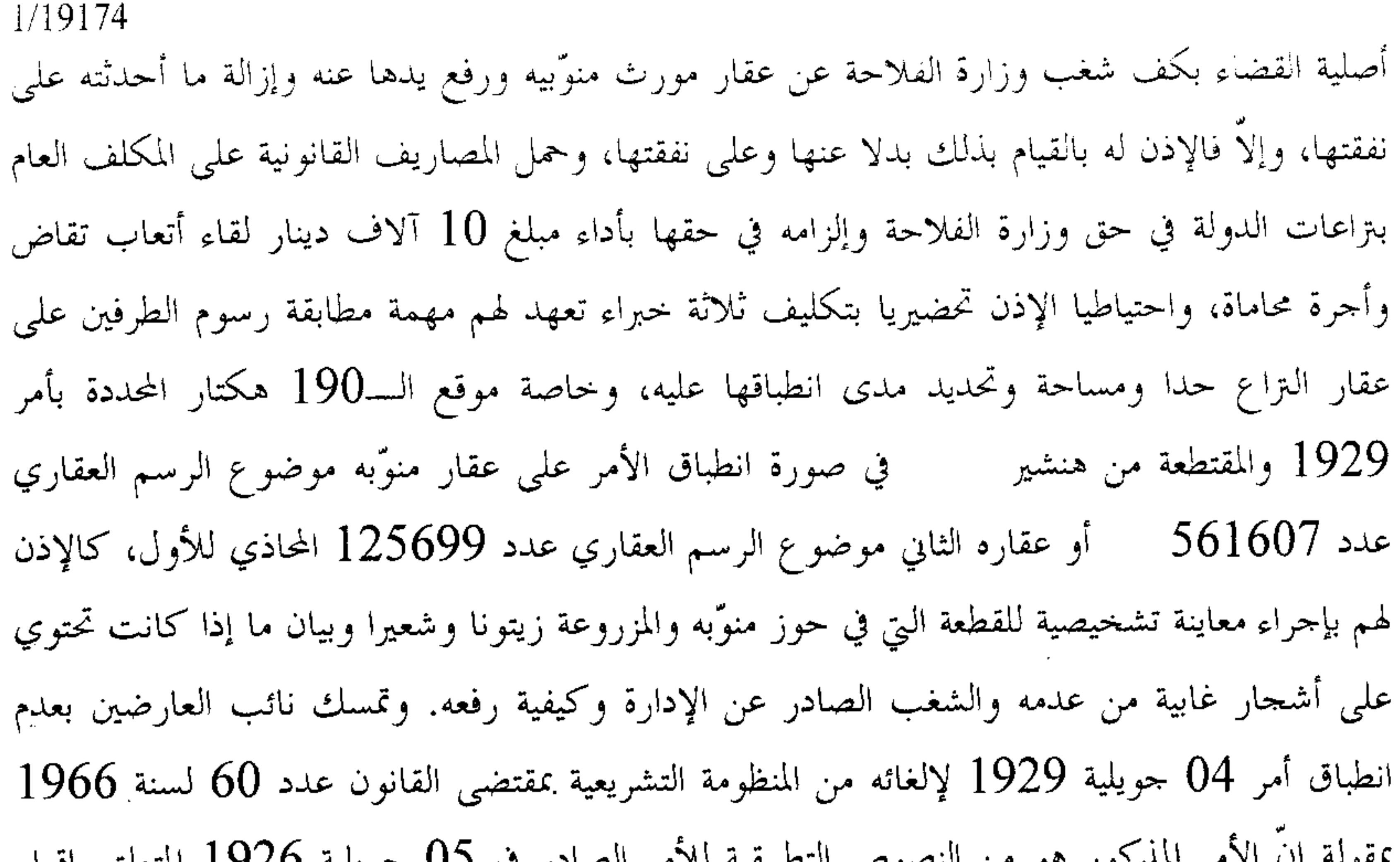

لأنكس الكثبان عموما والذي ألغي بمقتضى الفقرة الأولى من الفصل الثالث من القانون عدد 60 لسنة 1966 المؤرخ في 04 جويلية 1966 المتعلق بإصدار مجلة الغابات والذي ألغي بدوره بالفصل الثالث من القانون عدد 20 لسنة 1988 المتعلق بتحوير مجلة الغابات، مؤكَّدًا من جهة أخرى على عدم شرعية للأمر الصادر في 05 جويلية 1926 المتعلق بإقرار الكثبان وقرار المدير العام للفلاحة والتجارة والاستعمار المؤرِّخ في 18 أوت 1928 وأمر 04 جويلية 1929 باعتبارها صادرة عن جهة غير شرعية ومغتصبة للسلطة في زمنها، بل وتترَّل مىزلة العدم لمساسها بممتلكات المواطنين التونسيين في خرق لاتفاقية "الحماية" الممضاة بتاريخ 12 ماي 1881 التي حصرت الوجود الفرنسي في "سلطة عسكرية لمراقبة الحدود والشطوط مراقبة عسكرية لتوطيد الأمن والراحة بتلك الحدود والشطوط وترحل عنها عندما يتبيّن للسلط الحربية الفرنساوية والتونسية معا أنَّ الإدارة المحلية قاضية بحفظ الراحة على الاستمرار"، ولمخالفتها النظام القانوني المنطبق على العقار محل التزاع آنذاك بمقولة إنَّه عقار غير مسجل ومحبس من قبل الولي الصالح ويخضع بالتالي لأحكام الفصل 68 من أمر 23 جويلية 1935 المحدد سيدي للنظام القانوني للعقارات غير المسحلة والذي اقتضى أنّ تستمر العقارات غير المسحلة في الخضو ع لقواعد

التشريع الإسلامي والأعراف المحلية، وعليه، فإنَّ صدور قرار 1928 وأمر 1929 بمنع استغلال العقار من طرف مؤسسة الوقف والمستحقين وجعل من إدارة الغابات الجهة المخوّلة لاستغلال وجني ثمار العقار .بما يتعارض مع وثيقة التحبيس والتشريع الإسلامي الخاضع له العقار بمقتضى الأمر الصادر سنة 1935 سالف الذكر. وعلى سبيل الجحدل القانوني، تمسك نائب العارضين بعدم انطباق أمر 04 جويلية 1929 على عقار التراع بمقولة إنَّ الرسم العقاري عدد 561607 نص على أنَّ العقار يمسح 2631 هكتار

1/19174 و43 آر و64 صنتيار وأنه عقار ذو صبغة فلاحية وليس غابيا، وأنَّ الأمر الصادر سنة 1929 ذكر أنَّ هو المعنى بمنطقة الكثبان في حين أنَّ القطعة التي في حوز مورث منوَّبيه مشمولة بالرسم هنشير العقاري للعقار المسمى " "، وأنَّه وعلى فرض نفاذ الأمر المذكور فإنَّ المساحة المشمولة بنظامه تكون في حدود 190 هكتار حسب الفصل الثاني منه، في حين أنَّ القطعة عدد 30 من الرسم العقاري عدد 561067 تمسح وحدها 1700 هكتار. ولاحظ نائب المدّعين أنّ شهادة ملكية مورث منوَّبيه للعقار خالية من أيٍّ تحمل لفائدة الإدارة، وأنَّ الأمر على فرض نفاذه يبقى من القيود الاستثنائية الواردة على حق الملكية التي لا يجوز التوسع فيها بما يعني أنَّ الجزء المقتطع من العقار يبقى في حدود 190 هكتار فحسب، مؤكَّدا على الحوز الهادئ والمستمر للعقار من قبل مورث منوَّبيه واستغلاله استغلالا فلاحيا محضا. وتمسك نائب المدّعين بأنّ صدور الأمر عدد 444 لسنة 2009 المؤرخ في 19 فيفري 2009 المتعلق بإحداث دائرة تدخل عقاري لفائدة الوكالة العقارية السياحية بجهة وتحديدا الرسم العقاري عدد 561607 موضوع التزاع، فيه إقرار من الإدارة بعدم وجود الكثبان أو على الأقل بانتفاء مبرر وجودها بفعل التثبيت. وأشار إلى أنَّ المدعو ، شریك مورث منوّبیه في "<br>في "، استصدر أحكاما عدلية تقضى بكف شغب إدارة الغابات عن العقار ورفع يدها عنه وإزالة ما أحدثته من أشجار فوقه على نفقتها طالما لم تقم هي بذلك. وبعد الإطّلاع على التقرير المدلى به من الأستاذ بتاريخ 09 جانفي 2010 والذي أفاد المحكمة من خلاله بوفاة مورث منوّبيه بتاريخ 05 سبتمبر 2009، طالبا إدخال الورثة في التزاع الراهن وإحلالهم محله على هذا الأساس. وبعد الإطَّلاع على التقرير المدلى به من المكلف العام بتراعات الدولة في حق وزارة الفلاحة والموارد المائية والصيد البحري بتاريخ 29 جانفي 2010 والذي لاحظ فيه أنّ عقار النزاع وإن كان على ملك الخواص وفقا لأحكام الفصل 5 من مجلة الغابات فهو يوجد داخل منطقة تثبيت بمتزل المتمثل في القطعة عدد 72 من النسق الثالث غابة مستخدمة بالأمر المؤرخ في 04 جويلية 1929 وفقا لأحكام التشريع المتعلق بكثبان الرمال موضوع الأمر المؤرخ في 05 جويلية 1926 والذي أدمج مضمونه بالباب السادس من مجلة الغابات الصادرة بموجب القانون عدد 60 لسنة 1966

المؤرخ في 04 جويلية 1966 ثم بالفصول من 145 إلى 154 من نفس المحلة بعد تحويرها بموجب القانون عدد 20 لسنة 1988 المؤرخ في 13 أفريل 1988، وتخوّل هذه الأحكام لمصالح الغابات التدخل بالأراضي المعنية بما لتثبيت كثبان الرمال وحمايتها والتصرف فيها إلى حين استرحاع مصاريف الدولة كما تخوّل معاينة المخالفات المقترفة بشأفما وإحالة المحاضر المتعلقة بما على المحاكم المختصة. وقد عملت الدولة بالفعل طوال مدة تفوق 70 سنة على بذل الوسائل الكفيلة بتثبيت الكثبان الرملية قصد

1/19174 حماية الممتلكات العامة والخاصة من تحرك الرمال، وذلك حاصة بغراسة أنواع مختلفة من الأشجار الغابية بكامل المناطق المعنية بأمر 04 جويلية 1929 سالف الذكر. وقد عمد مورث المدّعين وأبناؤه من متساكني منطقة من معتمدية منذ يوم 3 ماي 2008 إلى تكسير وحرث أرض التزاع وغراستها أصول زيتون دون ترخيص من مصالح الغابات خلافا لما تقتضيه أحكام الفصل 152 من مجلة الغابات، فتولت الإدارة تحرير محاضر عدلية ضد المعتدين وبادرت بتقديم عريضة إلى وكيل الجمهورية لدى المحكمة الابتدائية بهدف التدخل العاجل لردع المخالفين، إلا أفمم أصروا على مواصلة الإضرار بالغابة قصد تغيير صبغتها مما جعل المندوبية الجهوية للتنمية الفلاحية مستحركز خلية مراقبة دائمة قصد التصدي لهذا الشغب المتواصل، وقام أعوان الغابات وأعوان الحرس الوطني وأعوان من معتمدية يوم 8 ماي 2008، وبإذن من النيابة العمومية، بإعادة تشجير القطعة بأنواع غابية، غير أنَّ مورث المدّعين ومن معه قاموا بتقليع الغراسات ليلا وفي نفس اليوم متعمدين مواصلة عملية تكسير الغابة، وقد قامت مصالح الغابات بتسجيل شكاية لدى مركز الحرس الوطني بتاريخ 9 جوان 2008 موضوعها تعطيل حرية الشغل وذلك إثر تولي مورث المدّعين ومن معه منع مصالح الإدارة من إعادة تشجير الأرض التي تم قلع أشجارها وتكسيرها، كما تولت الإدارة تسجيل شكاية ثانية لدى نفس المركز بتاريخ 19 جوان 2008 موضوعها الرجوع للشغب بعد التنفيذ. وأشارت الجحهة المدّعى عليها إلى أنّ ملكية الأرض لا تجيز مباشرة أعمال الحرث والزرع وقطع الأشجار دون الحصول على رخصة مسبقة من الإدارة ذات النظر طالما تعلق الأمر بأرض خاضعة لنظام الغابات وذلك وفقا لأحكام الفصل 152 من بحلة الغابات، وأنَّ مورث المدَّعين كان قد تقدم بتاريخ 13 جوان 2008 بمطلب للحصول على رخصة تنظيف قطعة أرض غابية، وهو ما يمثل اعترافا من جانبه بأنّه لا يستغل الأرض فلاحيا. وفضلا عن ذلك، فقد تعمد مورث المدّعين ومن معه إضرام النار في ثلاث مناسبات بالقطعة التي هي بصدد التكسير على وجه المخالفة ولولا تدخل أعوان الغابات والحماية المدنية في الإبان لتسربت النار إلى كل الغابة، فسجلت الإدارة ضدهم قضية من أجل إضرام النار عمدا داخل الغابة. وبخصوص ما تمسك به نائب المدّعين من أنّ أرض التراع لا يمكن اعتبارها كائنة بمنطقة بمقولة إنَّ أمر 4 جويلية 1929 قد ألغى بصفة ضمنية وتبعية بإلغاء أمر 5 جويلية 1926 المتعلق بإقرار الكثبان عموما بمقتضى أحكام الفقرة الأولى من

الفصل الثالث من مجلة الغابات الصادرة بالقانون عدد 60 لسنة 1966، أشارت الإدارة إلى أنَّ الفصل الأوَّل من ديباجة مجلة الغابات سالفة الذكر اقتضى أن "النصوص المتعلقة بالتشريع الغابي قد وقع ضمها في بمحموعة أطلق عليها اسم مجلة الغابات" باعتبار أنّه تم ضم التشريع السابق بمحلة واحدة هي مجلة الغابات الحالية التي نظمت ضمن أحكام فصولها من 142 إلى 151 كثبان الرمال والإجراءات المتخذة في شأمَا مستوعبة بذلك أحكام الأمر الصادر سنة 1926، وألّه بمراجعة أحكام مجلة الغابات الصادرة سنة

 $\int$ 

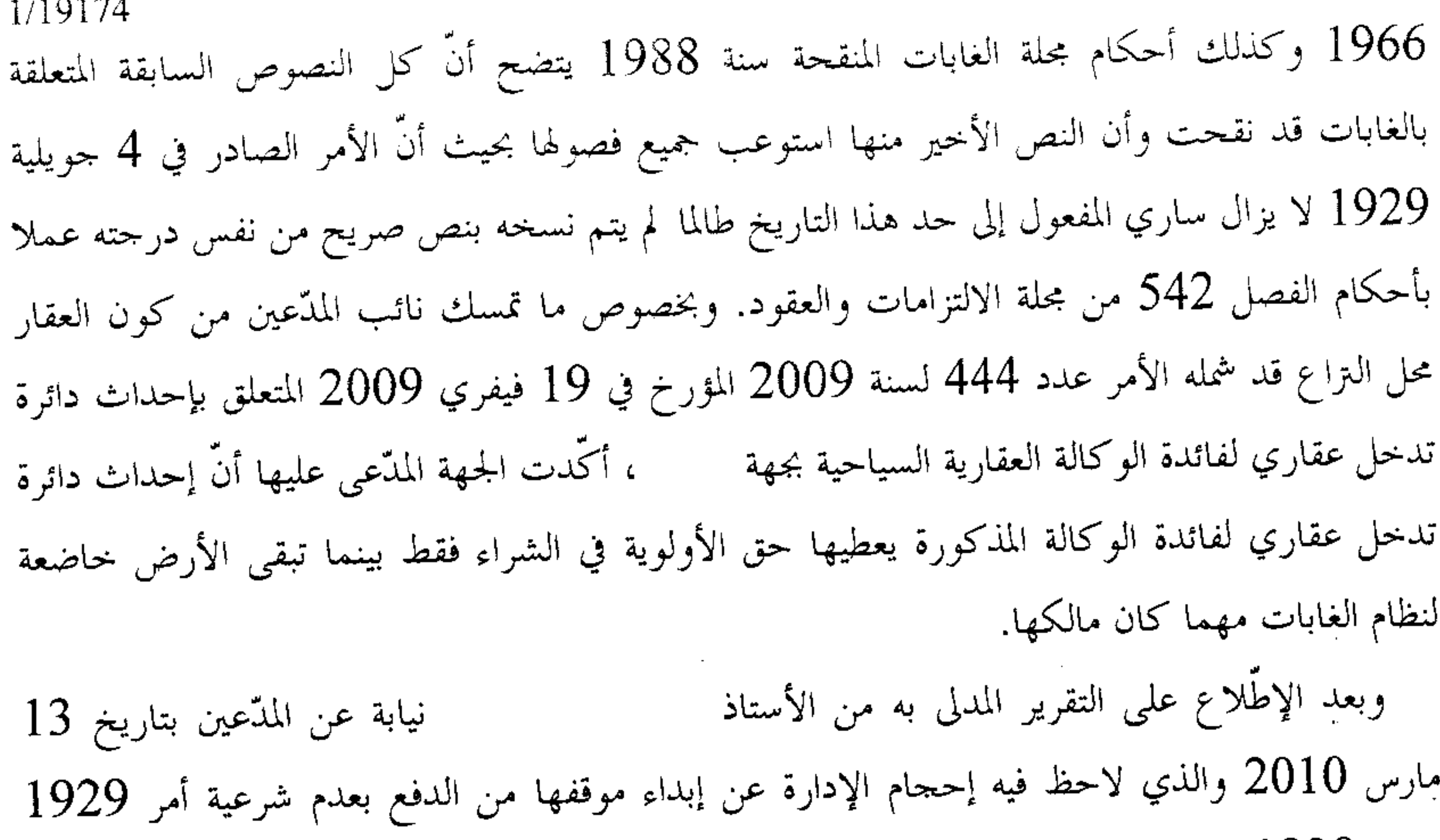

وقرار 1928، وموقفها بخصوص ما تمسك به من عدم انطباق أمر 4 جويلية 1929 على العقار محل التزاع. وأشار نائب المدّعين إلى أنّ القضايا الجزائية المرفوعة من الإدارة انتهت جميعها بصدور قرارات تعقيبية لفائدة منوّبيه بتاريخ 3 مارس 2010 بالنقض والإحالة على محكمة الاستئناف وبعد الإطّلاع على التقرير المدلى به من الخبراء السادة بتاريخ 16 أفريل 2010. وبعد الإطَّلاع على التقرير المدلى به من المكلف العام بتراعات الدولة في حق وزارة الفلاحة والموارد المائية والصيد البحري بتاريخ 28 جوان 2010 والذي لاحظ من خلاله أنَّ النتيجة التي توصل إليها الخبراء تثبت أنَّ مورث المدّعين يملك على الشياع وبنسب غير محددة في العقار محل الـتراع وأنَّه لا وجود لحدود فعلية مقامة على قطعة الأرض ولا وجود لأي منشآت أو آثار سياج أو اقتلاع أشجار زيتون أو بناءات بالعقار. وأشار إلى أنَّ الخبراء عاينوا آثار قطع أشجار غابية وتناثر جذورها على كامل القطعة محل التزاع وهو ما يظهر صبغتها الغابية وأنّه تم تجريدها من كسائها الغابي حديثا بفعل فاعل وحراثتها حراثة عميقة مما يفند ادّعاء العارضين بألهم يستغلون الأرض منذ أربعين سنة، كما عاين الخبراء أنّ أشجار الزيتون الموجودة بمحل النزاع فتية ومغروسة حديثا، بعضها ثابت والبعض الآخر لم يثبت وجفت أغصانها

وهو ما يثبت أنَّ هذه الأشحار تمت غراستها بعد عملية التكسير غير القانونية للأرض الخاضعة لنظام الغابات. وأكَّد المكلف العام بتراعات الدولة أنَّ الخبراء توصلوا إلى أنَّ العقار موضوع الـتراع يقع داخل حدود منطقة تثبيت المشمولة بالأمر العلي المؤرخ في 04 جويلية 1929. بمترل وبعد الإطَّلاع على التقرير المدلى به من الأستاذ · نيابة عن المدَّعين بتاريخ 03 أوت 2010 والذي عرض فيه جملة من الهنات التي شابت أعمال الاختبار من حيث الإجراءات والمنهجية

NC.

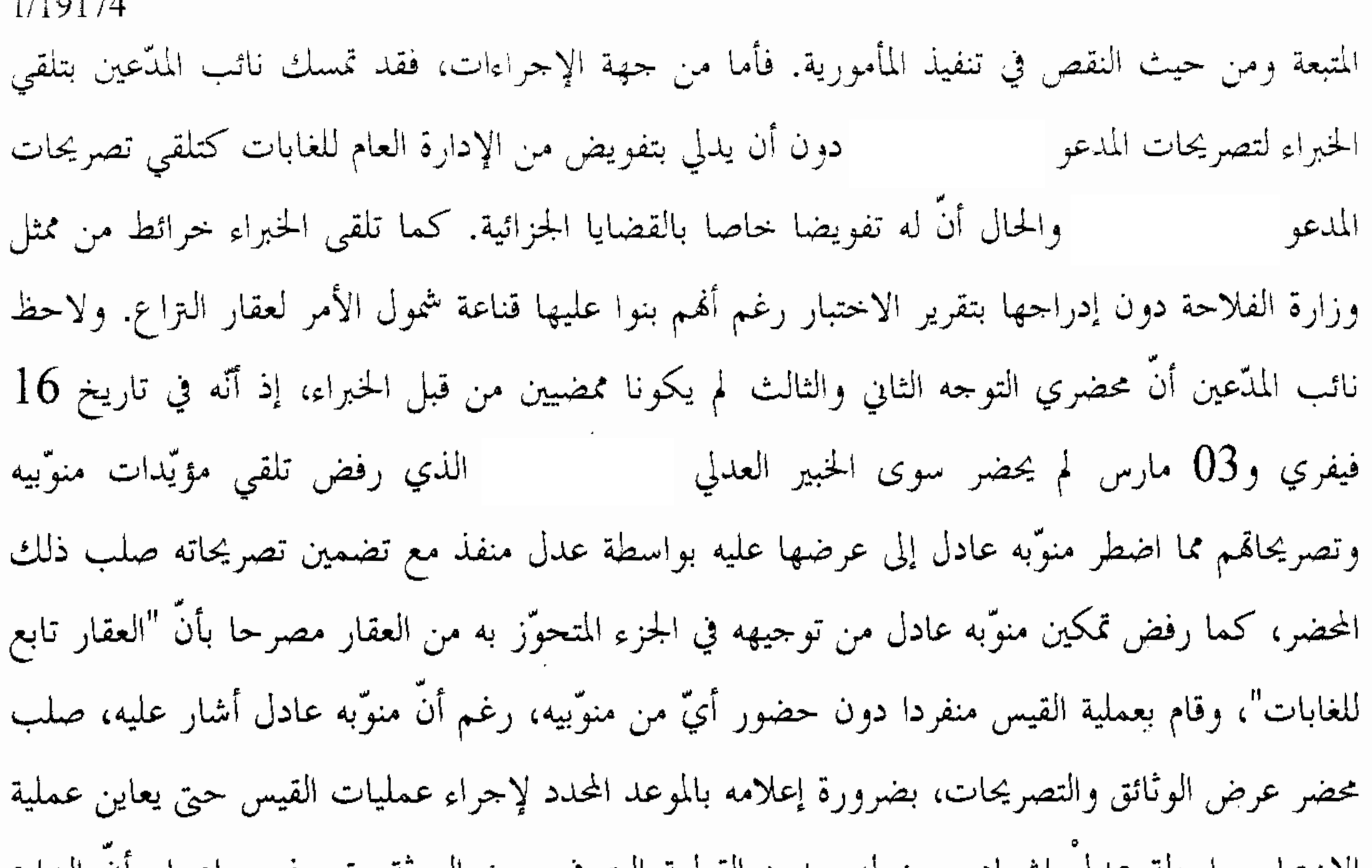

 $1/4$   $\bigcap$   $1$   $\bigcap$   $A$ 

6

الأختبار بواسطه عدلي إشهاد ويبين له حدود الفطعه التي في حوز الورثة وتصرفهم باعتبار أن التزاع يتعلق بمنابات مشاعة في عقار مسجل وأنَّ الحوز المادي وحدود القطعة ومساحتها هي أمر واقعي لا يمكن أن يستدل عليها الخبير بالوثائق. وأما من جهة المنهجية المتبعة، فقد أكَّد نائب المدَّعين على أنَّه كان علي الخبراء في إطار تحقيق الدعوى في جوانبها الفنّية بتطبيق الأمر العلى المؤرّخ في 04 جويلية 1929، أن يتحققوا أولا من العقار المقصود بالأمر المذكور، إذ ورد به في باب تحديد العقارات والمالكين أنَّ المساحة (مساحته 2600 هكتار تقريبا) أم قصد العقار ذي الرسم العقاري عدد 561573 نابل (مساحته 2200 هكتار)، أم قصدهما معا، ذلك أنَّ العقارين المشار إليهما على ملك نفس الشركاء في الملك. وأما بخصوص تنفيذ المأمورية، فقد لاحظ نائب المدّعين أنّ ما تمم من المأمورية لم يكن إلا في الجزء المفيد للإدارة ودون أن يؤسس على قواعد علمية وفنية، من ذلك ما ورد بالصفحة 21 من تقرير الاختبار من اعتماد للحدود الطبيعية للعقار محل النزاع عند تطبيق الأمر العلي المؤرخ في 4 جويلية 1929، ودون سعى من الخبراء في الحصول على نسخة الأمر المراد تطبيقه. وأما عن الجزء الثالث من المأمورية والمتمثل

في ضبط مساحة وحدود الجزء من العقار محل الـتراع المشمول بالأمر المذكور، فإنَّ الحبراء اكتفوا فيه بالتصريح أنْ "المثال الهندسي المحرر في إطار تنفيذ الفصل 2 من الأمر العلي المؤرخ في 5 جويلية 1926...غير متوفر في ملف القضيّة ولم يقع تقديمه من طرفي الـتراع رغم مطالبتهم بذلك كتابيا" ويردفوا بملاحظة أنَّ الأمثلة المدلى بما من الإدارة (والمصاحبة لهذا التقرير) شملت حدود منطقة تثبيت و لم تشمل العقارات التي سيقع التدخل فيها بالغراسة". ورغم عدم إرفاق بمترل

 $1/19174$ الأمثلة المدلى بما من قبل الإدارة بتقرير الاختبار، فإنَّ هذه العبارة ترحى بالانحياز لجانب الإدارة لألها حاولت تلافي النقص الواجب إتمامه من قبل الإدارة وهو الإدلاء بذات الخريطة المنصوص عليها بالأمر والمحددة لتدخلها في نطاق 190 هكتار من هنشير مسمع ، وأما عن الجزء الرابع من المأمورية والمتمثل في بيان المنشآت والمغروسات الموجودة بمحل التزاع والأعمال التي تدخلت بموجبها الإدارة في العقار، فقد حرف فيها الاختبار الواقع المشاهد بالعين المحرّدة محاولا إثبات أنّ الأرض غابة رغم تصريحهم في المقابل بألها مغروسة أشحار زيتون (نشو)، فضلاً عن عدم تقديم وصف دقيق للعقار وللقطع المحاورة لما في حوز منوَّبيه مكتفيا بالقول أنَّ القطعة المحاورة يمينا مسلك فلاحى ثم أرض في تصرف حسين المرنيسي (دون أن يذكر أنَّ بما إسطبلاً ومسكناً كبيراً وزيتون قديم جداً في 3 هكتار تقريباً وهي جزء من الرسم العقاري 561607 ٪، وهو ما يرى بالعين المحردة وعلى مرمى حجر من القطعة محل الـتراع، ثم الحدود المجاورة من الجحهة المقابلة يكتفي فيها الاختبار بالقول بأفما أرض في تصرف عبد الستار بن رحومة ومن معه، دون أن يصرح بأنَّها أرض فلاحية مزروعة زيتونا من القدم وأنَّ أرض منوَّبيه هي أرض فلاحية بعليه

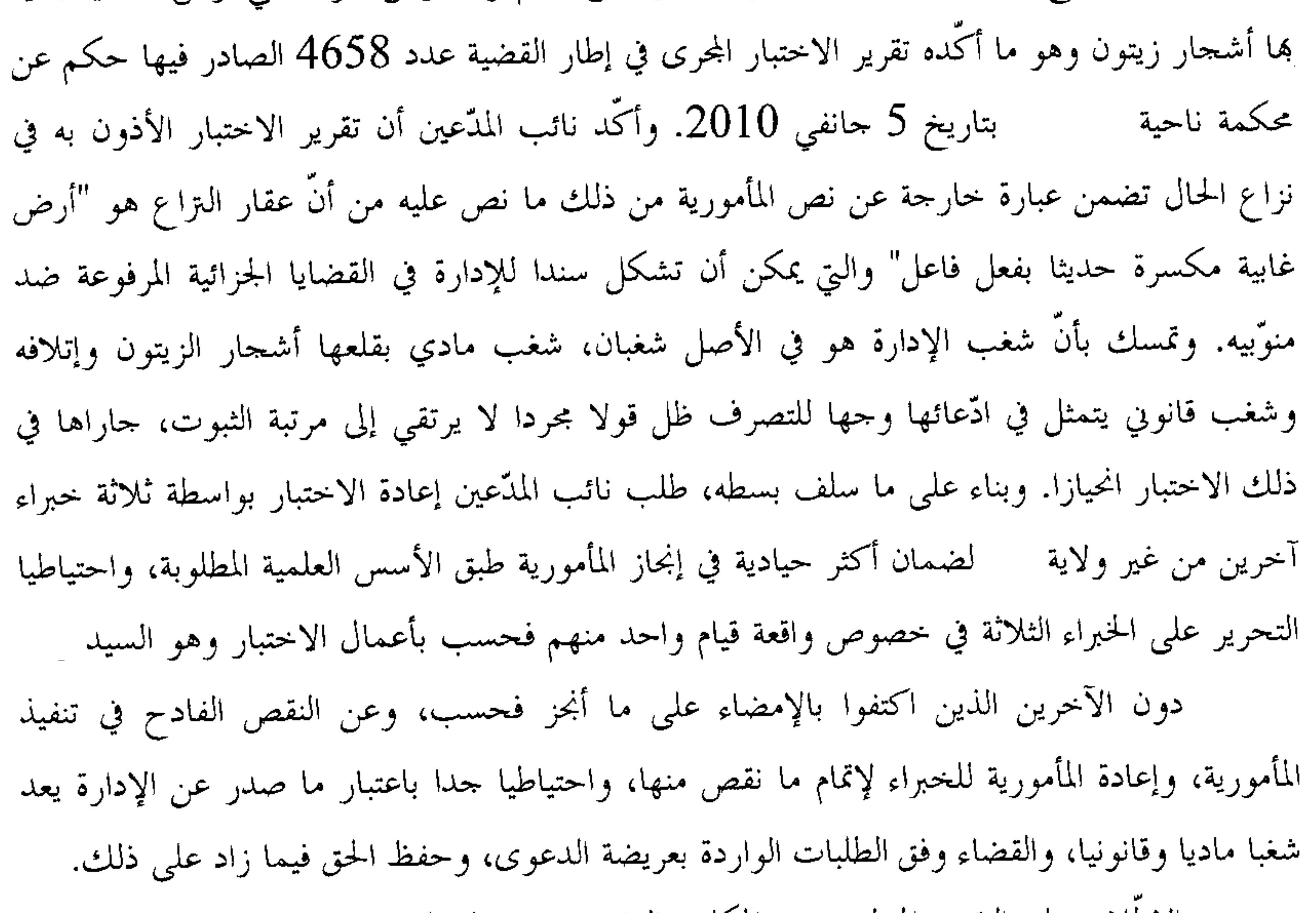

وبعد الإطلاع على التقرير المدلى به من المكلف العام بتراعات الدولة في حق وزارة الفلاحة والموارد المائية والصيد البحري بتاريخ 05 أكتوبر 2010 والذي ضمّنه اعتراضه على طلب إعادة الاختبار أو التحرير على الخبراء المنتدبين بمقولة إنَّ ادَّعاء نائب المدَّعين بأنَّ أعمال الاختبار كانت ناقصة واتصفت بالانحياز إلى جانب الإدارة هو ادَّعاء عار عن الصحة ولا غاية منه إلا التشكيك في النتيجة الواضحة التي

1/19174 توصل إليها الخبراء، من ذلك أنَّ الادّعاءِ بأنَّ الخبير السيد هو من أنجز بمفرده كل الاختبار فهو ادِّعاء باطل بإقرار المدَّعي نفسه صلب محضر عرض الوثائق. وبعد الإطلاع على التقرير المدلى به من الخبراء السادة ا و بتاريخ 23 أكتوبر 2010 والذي ضمنوه ملحوظاقمم بخصوص ما نسبه نائب المدّعين من نقائص شابت أعمال الاختبار. ففيما يتعلق بصفة ممثلي الإدارة، اعتبر الخبراء أنَّ هذه المسألة لا تممهم إذ هم مكلفون بتنفيذ مأمورية تقتضي استدعاء الأطراف وتلقى تصريحاقمم، وقد رأت الإدارة بعد استدعائها بالطرق القانونية أن ترسل السيدين و . وأما فيما يتعلق بالأمثلة الهندسية التي أدلى بما ممثلا الإدارة فقد تم الاهتداء بواسطتها لمعرفة أن محل التداعي مشمول داخل حدود منطقة بمترل نظرا لكون هذه الأمثلة تحتوي على الحدود الطبيعية المذكورة بالأمر المؤرخ في تثبيت 04 جويلية 1929 مما يدل دلالة قاطعة على أنَّ محل النزاع مشمول داخل الحدود المذكورة بالأمر. وأما فيما يتعلق بالتوجهين المؤرخين في 16 فيفري 2010 وفي 03 مارس 2010 فقد حضر الخبراء الثلاثة بالتوجهين المذكورين صحبة جل الأطراف وقد تولى من حضر منهم الإمضاء على حضوره وتصريحاته دون أن يتم إمضاء التوجهين المذكورين من طرف الخبراء مكتفين بإمضائهم على التوجه الأول الذي يمثل انطلاق عملية الاختبار. وأما فيما يتعلق بزعم المدعين رفض الخبراء تلقي مؤيداتمم وتصريحاتمم فذلك غير صحيح بالمرة إذ حضر أثناء التوجه الثاني المدّعي وممثلي الإدارة وقد اكتفى المدّعى المذكور بتمسكه بموضوع الدعوى وأمضى دون أن يقدم أي مؤيد يذكر، لكنه وبعد مضى نحو ثلاثة أيام تقبُّم بعرض وثائق وتصريحات بواسطة عدل منفذ تم قبولها وإدراجها بتقرير الاختبار صحبة محضر عدل التنفيذ. وقبل التوجه الثالث تم استدعاء طرفي التراع بواسطة رسالتين مضمونتي الوصول مضمنة بتقرير الاختبار وقد حضر من المدّعين الأشقاء و و إلى جانب ممثلي الإدارة المدّعى عليها وأمضوا على حضورهم وتصريحاتمم. وفي ذلك اليوم وبحضور من ذكر والحبراء الثلاثة تمت عملية القيس بواسطة المعدات اللازمة تنفيذا لما جاء بالمأمورية مشخصين محل التداعي كما يجب حدا وموقعا ومساحة ومحتوى وطولا وعرضا وتم رسم ذلك بمثال مرافق لتقرير الاختبار معتمدين في عملية القيس والتشخيص على المثال الهندسي الصادر عن ديوان قيس الأراضي المتعلق بالرسم العقاري عدد

561607 ٪ الشامل للأرض محل النزاع. أما فيما يتعلق بالمثال الهندسي المنصوص عليه بالأمر المؤرخ في 04 جويلية 1929 المذكور فلم يتم إحضاره من طرفي النزاع رغم مطالبتهم بذلك مما حال دون الإطَّلاع عليه. وأما فيما يتعلق بانطباق الأمر على محل التداعي أو غيره أي أنَّه يشمل الرسم العقاري عدد أطراف التراع بالمثال الهندسي والمنصوص عليه صلبه. ورغم كل ذلك فقد أبرز الاختبار كل ما هو

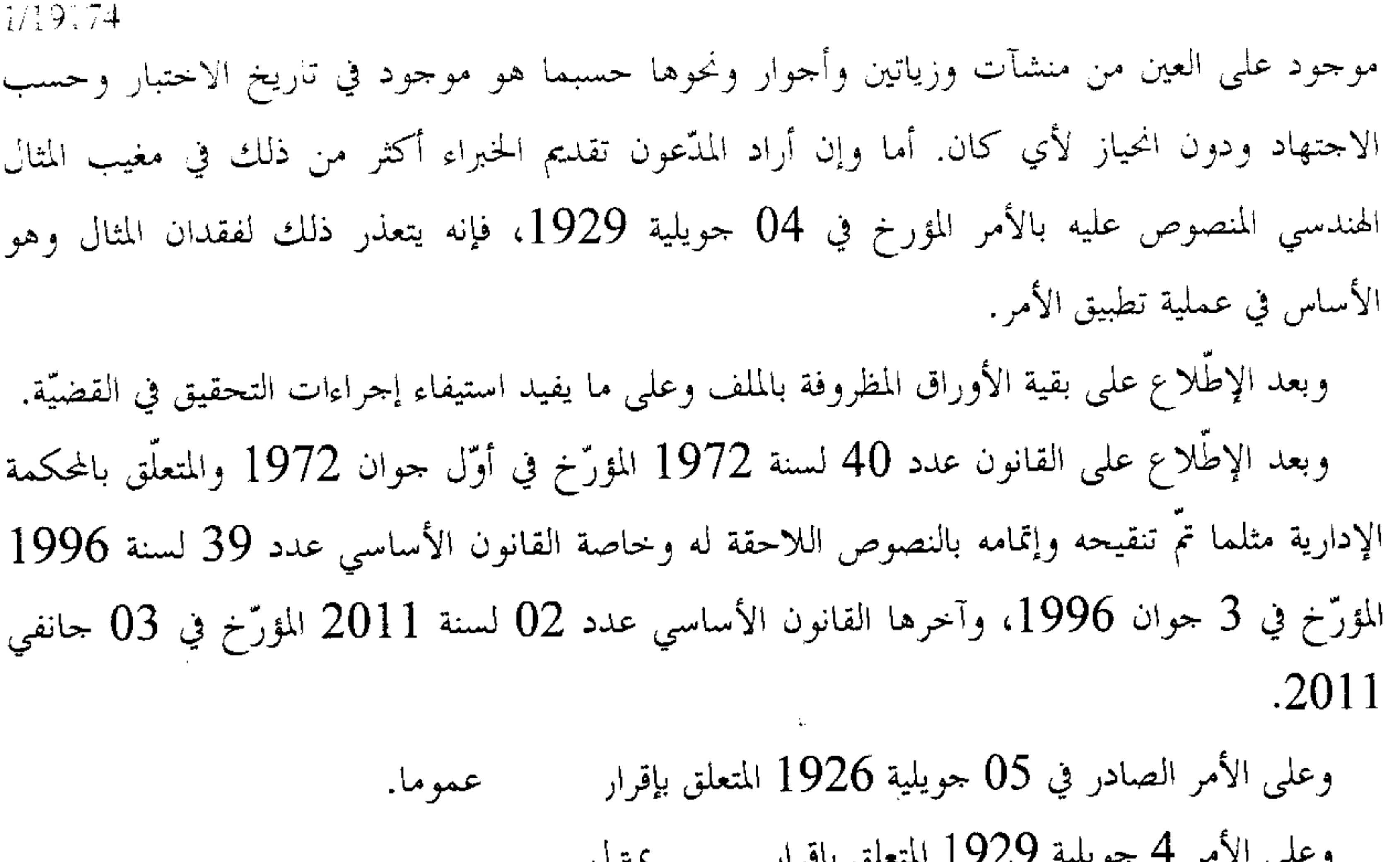

رحنی می از این بیشتر از استفاد مستقل بر این این استفاده استفاده استفاده استفاده استفاده استفاده استفاده استفاد وعلى قرار المدير العام للفلاحة والتجارة والاستعمار المؤرّخ في 18 أوت 1928 والمتعلق بأعمال إقامة مثال لأراضي الرمل بجهة مترل بين و ( وبعد الإطلاع على ما يفيد استدعاء الطرفين بالطريقة القانونية لجلسة المرافعة المعيّنة ليوم 28 أكتوبر 2011، وها تمَّ الاستماع إلى المستشار المقرَّر السيد حمدي مراد في تلاوة ملخَّص لتقريره الكتابي، و لم يحضر أحد من الورثة ولا نائبهم الأستاذ وقد بلغ هذا الأخير الاستدعاء، كما لم يحضر ممثل المكلف العام بتراعات الدولة في حق المندوبية الجهوية للتنمية الفلاحية وبلغه الاستدعاء. وحُجزت القضيّة للمفاوضة والتصريح بالحكم لجلسة يوم 02 ديسمبر 2011. وبما وبعد المفاوضة القانونية صُرّح بما يلي من جهة الشكل حيث رفع الأستاذ الدعوى الراهنة نيابة عن مورث المدّعين في قائم حياته. وحيث توفي المدّعى في 05 سبتمبر 2009. وحيث اقتضى الفصل 48 من القانون الأساسي المتعلِّق بالمحكمة الإدارية أن "يعطَّل النظر في القضيَّة

بوفاة أحد الأطراف أو بفقده أهلية التّقاضي أو وفاة نائبه القانوني أو زوال صفة النيابة عنه، وتودع بكتابة المحكمة ما لم يختم التحقيق فيها.

وتستأنف المحكمة التحقيق في القضيّة بطلب من وارث المتوفّي أو من يقوم مقام فاقد الأهلية أو مقام من زالت عنه الصُّفة على أن يتمُّ ذلك في أجل لا يتجاوز الثلاث سنوات من تاريخ إيداع الملف بكتابة

9

المحكمة.

 $\sqrt{\ell}$ 

 $1/1917+$ 

10

ونفس هذا الحق مخوّل للطّرف المقابل. وبانتهاء المدَّة المذكورة يقع التصريح بترك القضيَّة، والحكم بتركها لا يسقط الحقَّ في أصل الدَّعوى". وحيث تداخل ورثة العارض في القضيّة قبل إيداع الملف بكتابة المحكمة. وحيث وطالما كانت الدعوى قابلة للانتقال إلى الخلف بانتقال ملكية العقار محل التراع إلى ورثة العارض، فقد اتجه إحلال الورثة كطرف مدَّع في القضيَّة. وحيث ولثن وجّه نائب العارضين دعواه صلب العريضة ضد المكلّف العام بتراعات الدولة في حق وزارة الفلاحة والموارد المائية، وأدلى المكلف العام بتراعات الدولة بمذكراته في الرد في حق وزارة الفلاحة والموارد المائية والصيد البحري، فإنَّ نائب المدَّعين ما لبث أن صحح إجراء القيام في تقاريره اللاحقة، وقد باشرت المحكمة التحقيق في القضيّة مع المكلف العام بتراعات الدولة في حق المندوبية الجهوية للتنمية اباعتبار أنَّ الشغب المشتكى منه صادر عن إدارة الغابات بالمندوبية الجهوية للتنمية الفلاحية الفلاحية والتي هي مؤسسة عمومية ذات صبغة إدارية تتمتع بالشخصية المعنوية والاستقلال المالي طبقا لأحكام الفصل الأوّل من القانون عدد 44 لسنة 1989 المؤرخ في 08 مارس 1989 والمتعلق بإحداث مندوبيات جهوية للتنمية الفلاحية، وعليه، فقد اتجه اعتبار المكلف العام بتراعات الدولة مدَّعي عليه في حق المندوبية الجهوية للتنمية الفلاحية وحيث تكون الدعوى والحال ما ذكر مرفوعة في الآجال القانونية ممن له الصفة والمصلحة ومستوفية جميع مقوَّمالها الشكلية الأساسية وهي بذلك حرَّية بالقبول من جهة الشكل. من جهة الأصل حيث يهدف المدّعون إلى القضاء بكف شغب الإدارة عن عقارهم ورفع يدها عنه وإزالة ما أحدثته على نفقتها، وإلاَّ فالإذن لهم بالقيام بذلك بدلا عنها وعلى نفقتها، متمسكين في ذلك بافتقار الإدارة لكل سند قانوني يخوّلها التدخل على العقار بمقولة إنّ أمر 04 جويلية 1929 المتعلق بتثبيت الرمال بمترل الذي اعتمدته الإدارة لتعليل تصرفها قد ألغى من المنظومة التشريعية بمقتضى القانون عدد 60 لسنة 1966 المؤرخ في 04 جويلية 1966 المتعلق بإصدار مجلة الغابات، وأنّه فاقد للشرعية على فرض عدم إلغائه شأنه في ذلك شأن الأمر الصادر في 05 جويلية 1926 المتعلق بإقرار وقرار المدير

## العام للفلاحة والتجارة والاستعمار المؤرّخ في 18 أوت 1928، وأنّه في جميع الأحوال لا ينطبق على

العقار محل الـتزاع.

11

بخصوص ما تمسك به نائب المدَّعين من إلغاء لأمر 4 جويلية 1929 المتعلق بإقرار

حيث تمسك نائب المدّعين بأنّ الأمر المذكور هو من النصوص التطبيقية للأمر الصادر في 05 جويلية 1926 المتعلق بإقرار الكثبان عموما والذي ألغي بمقتضى الفقرة الأولى من الفصل الثالث من القانون عدد 60 لسنة 1966 المؤرخ في 04 جويلية 1966 المتعلق بإصدار مجلة الغابات والذي ألغي بدوره بالفصل الثالث من القانون عدد 20 لسنة 1988 المؤرخ في 13 أفريل 1988 والمتعلق بتحوير مجلة الغابات.

وحيث دفع المكلف العام بتراعات الدولة بأنَّ الفصل الأوَّل من ديباجة مجلة الغابات الصادرة بالقانون عدد 60 لسنة 1966 اقتضى أن "النصوص المتعلقة بالتشريع الغابي قد وقع ضمها في بحموعة أطلق عليها اسم مجلة الغابات" باعتبار أنَّه تم ضم التشريع السابق بمجلة واحدة هي مجلة الغابات الحالية التي نظمت ضمن أحكام فصولها من 142 إلى 151 والإجراءات المتخذة في شأنها مستوعبة بذلك أحكام الأمر الصادر سنة 1926، وأنَّه بمراجعة أحكام مجلة الغابات الصادرة سنة 1966 وكذلك أحكام محلة الغابات المنقحة سنة 1988 يتضح أنَّ كل النصوص السابقة المتعلقة بالغابات قد نقحت وأن النص الأخير منها استوعب جميع فصولها بحيث أنَّ الأمر الصادر في 4 جويلية 1929 لا يزال ساري المفعول إلى حد هذا التاريخ طالما لم يتم نسخه بنص صريح من نفس درجته عملا بأحكام الفصل 542 من مجلة الالتزامات والعقود. وحيث أنَّ أمر 4 جويلية 1929 نص ترتيبي صادر تطبيقا للأمر العلي المؤرخ في 5 جويلية 1926 والمتعلق بإقرار عموما.

وحيث ولئن ثبت إلغاء أمر 5 جويلية 1926 بموجب أحكام الفصل الثالث من القانون عدد 60 لسنة 1966 المؤرخ في 4 جويلية 1966 والمتعلق بإصدار مجلة الغابات، فإنَّ ذلك ليس مرادفًا في مؤداه إلى اعتبار أنَّ أمر 4 جويلية 1929 قد أُلغي بدوره، بل إنَّ تلاؤم مقتضياته مع أحكام الباب السادس من مجلة الغابات الصادرة سنة 1966 والمتعلقة بكثبان الرمال ومع أحكام الباب العاشر من مجلة الغابات المحورة بقانون 1988 المتعلقة بالكثبان الرملية، يدفع باتجاه الإقرار بنفاذه.

 $\mathcal{L}$   $\mathcal{L}$   $\mathcal{L}$   $\mathcal{L}$   $\mathcal{L}$   $\mathcal{L}$   $\mathcal{L}$   $\mathcal{L}$   $\mathcal{L}$   $\mathcal{L}$   $\mathcal{L}$   $\mathcal{L}$   $\mathcal{L}$ 

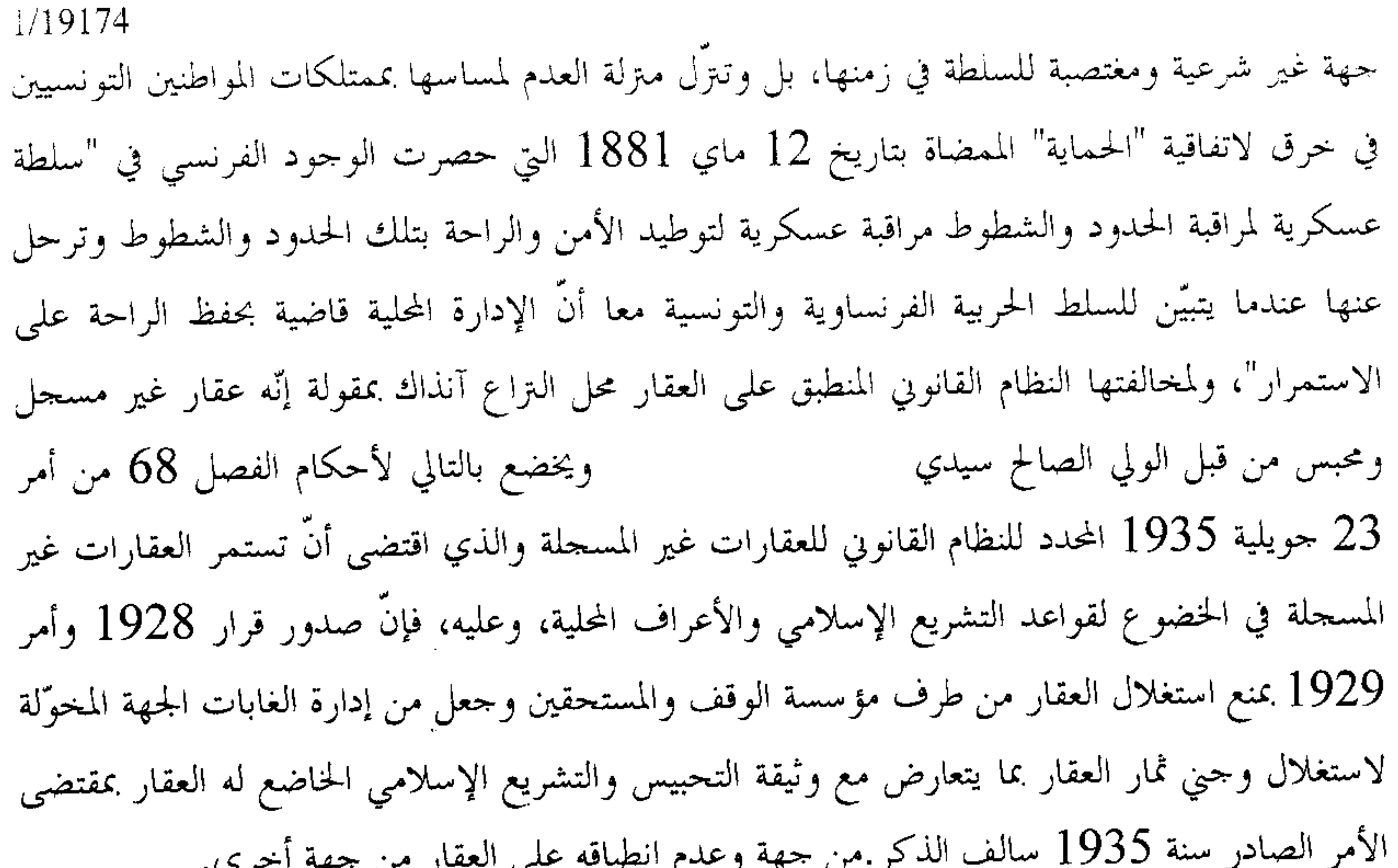

and the state of

وحيث استقر الفقه والقضاء على اعتبار أنَّ الدفع بعدم الشرعية أو استثناء اللاشرعية لا يستهدف إلا القرارات الترتيبية على نحو لا يجوز معه الدفع بعدم شرعية القوانين ولا الدفع بعدم شرعية القرارات الفردية إلا في صور استثنائية ومحدودة جدا تتعلق بالأساس بالقرارات الفردية المنصهرة في نطاق "عمليات مركبة" أو القرارات التي اصطلح على وصفها بالمعدومة أو في إطار مساءلة الإدارة تعويضيا عن مقرراتما غير الشرعية. وحيث يكتسى أمر 05 جويلية 1926 المتعلق بإقرار عموما صبغة تشريعية تحول دون إخضاعه للدفع بعدم الشرعية أمام هذه المحكمة. وحيث يكتسي قرار المدير العام للفلاحة والتجارة والاستعمار المؤرّخ في 18 أوت 1928 والمتعلق بأعمال إقامة مثال لأراضي الرمل بجهة مستقص بين )، صبغة القرار  $)$   $,$ الفردي ولا يقبل الدفع لعدم انصهاره في الحالات الاستثنائية سالفة الذكر. بخصوص ما تمسك به نائب المدّعين من عدم انطباق أمر 4 جويلية 1929 المتعلق بإقرار ، على العقار محل النزاع

حيث تمسك نائب العارضين بعدم انطباق أمر 04 جويلية 1929 على عقار التراع بمقولة إنَّ الرسم العقاري عدد 561607 نص على أنَّ العقار يمسح 2631 هكتار و43 آر و64 صنتيار، وأنَّ الأمر الصادر سنة 1929 ذكر أنّ هنشير هو المعني بمنطقة في حين أنّ القطعة التي في حوز مورث منوِّبيه مشمولة بالرسم العقاري للعقار المسمى " "، وأنَّه وعلى فرض نفاذ

1.19174 الأمر لمُذكور فإنَّ المساحة المشمولة بنظامه تكون في حدود 190 هكتار حسب الفصل الثاني منه، في حين أنَّ القطعة عدد 30 من الرسم العقاري عدد 561067 تمسح وحدها 1700 هكتار. وحيث دفع المكلف العام بتراعات الدولة بأنَّ الحبراء المنتدبين من هذه المحكمة قد توصلوا إلى أنَّ العقار موضوع النزاع يقع داخل حدود منطقة تثبيت المشمولة بالأمر العلبي المؤرخ في 04 جويلية 1929. وحيث تمسك نائب المدّعين باختلال أعمال الاختبار من حيث الإجراءات والمنهجية المتبعة ومن حيث النقص في تنفيذ المأمورية. فأما من جهة الإجراءات، فقد تلقى الخبراء تصريحات المدعو دون أن يدلي بتفويض من الإدارة العام للغابات كتلقى تصريحات المدعو والحال أنَ له تفويضا خاصا بالقضايا الجزائية. كما تلقى الخبراء خرائط من ممثل وزارة الفلاحة دون إدراجها بتقرير الاختبار رغم أنهم بنوا عليها قناعة شمول الأمر لعقار التراع. ولاحظ نائب المدّعين أنّ محضري التوجه الثاني والثالث لم يكونا ممضيين من قبل الخبراء، إذ أنَّه في تاريخ 16 فيفري و03 مارس لم يحضر

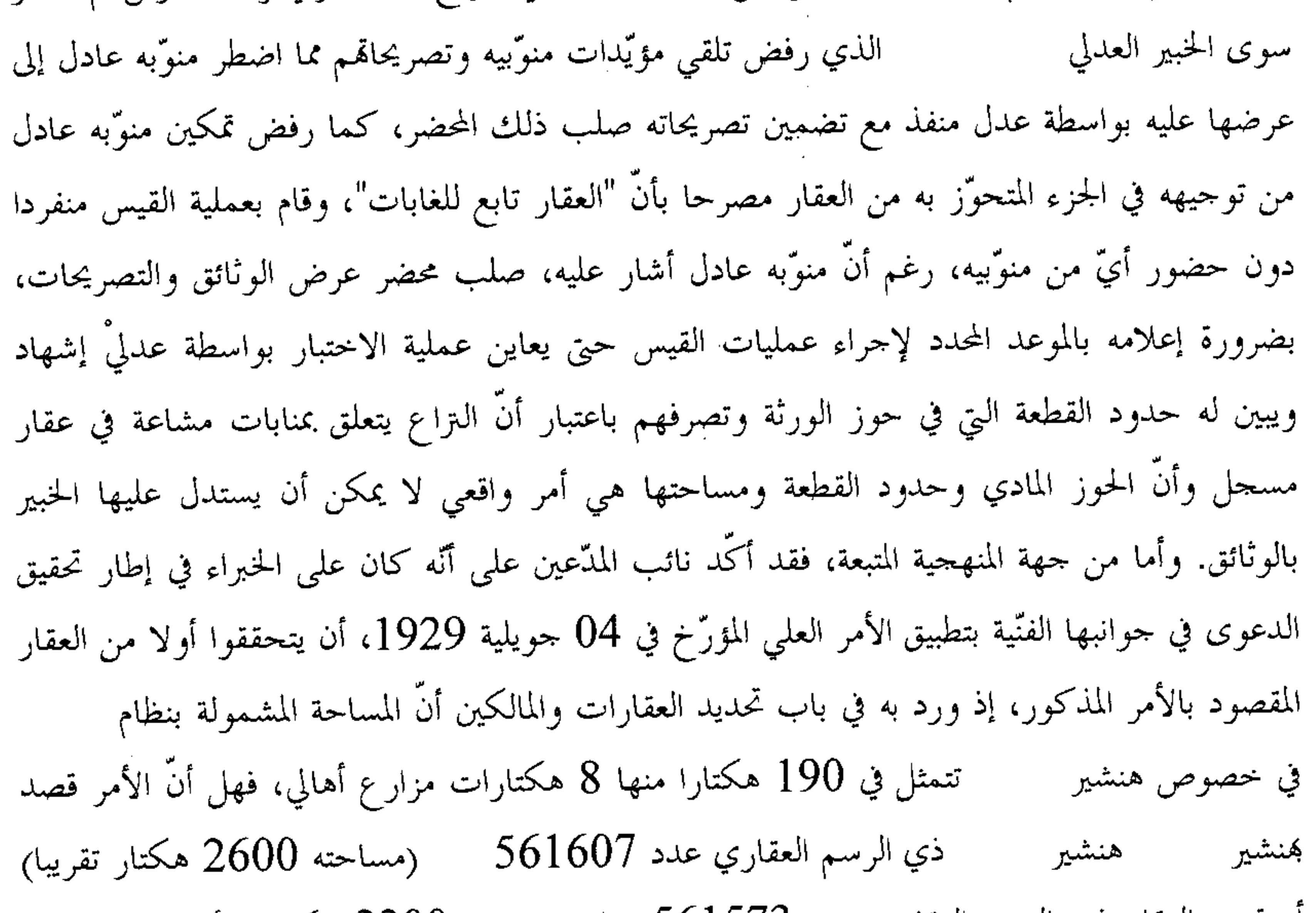

ام قصد العقار ذي الرسم العقاري عدد 561573 نابل (مساحته 2200 هكتار)، أم قصدهما معا، ذلك أنَّ العقارين المشار إليهما على ملك نفس الشركاء في الملك. وأما بخصوص تنفيذ المأمورية، فقد لاحظ نائب المدّعين أنّ ما تمم من المأمورية لم يكن إلا في الجزء المفيد للإدارة ودون أن يؤسس على قواعد علمية وفنية، من ذلك ما ورد بالصفحة 21 من تقرير الاختبار من اعتماد للحدود الطبيعية للعقار محل التزاع عند تطبيق الأمر العلي المؤرخ في 4 جويلية 1929، ودون سعى من الخبراء في الحصول على

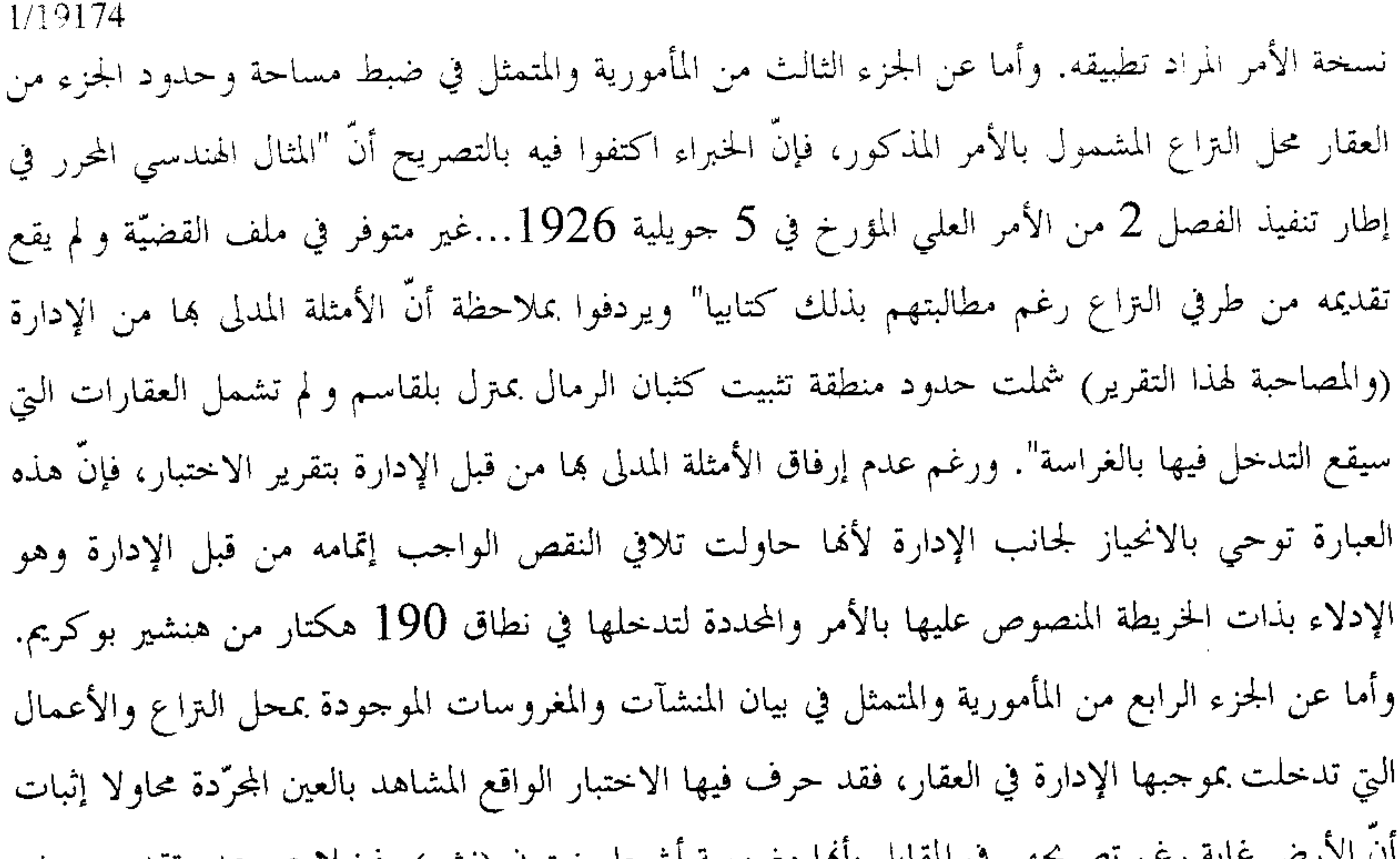

ب الأرض عابة رحم تصريحهم في المقابل بأها معروسة اشتجار ريتون (تشو)، فضلاً عن علام تقليم وصف دقيق للعقار وللقطع المحاورة لما في حوز منوَّبيه مكتفيا بالقول أنَّ القطعة المحاورة يمينا مسلك فلاحى ثم أرض في تصرف (دون أن يذكر أنَّ بما إسطبلا ومسكنا كبيرا وزيتون قديم جدا في 3 هكتار تقريبا وهي جزء من الرسم العقاري 561607 ٪ )، وهو ما يرى بالعين المحردة وعلى مرمى حجر من القطعة محل الـتراع، ثم الحدود المحاورة من الجحة المقابلة يكتفي فيها الاختبار بالقول بألها أرض ومن معه، دون أن يصرح بأنَّها أرض فلاحية مزروعة زيتونا من القدم في تصرف وأنَّ أرض منوَّبيه هي أرض فلاحية بعليه بما أشجار زيتون وهو ما أكَّده تقرير الاختبار المحرى في إطار القضية عدد 4658 الصادر فيها حكم عن محكمة ناحية بتاريخ 5 جانفي 2010. وأكَّد نائب المدّعين أن تقرير الاختبار الأذون به في نزاع الحال تضمن عبارة خارجة عن نص المأمورية من ذلك ما نص عليه من أنَّ عقار الـتراع هو "أرض غابية مكسرة حديثا بفعل فاعل" والـتي يمكن أن تشكل سندا للإدارة في القضايا الجزائية المرفوعة ضد منوَّبيه. وتمسك بأنَّ شغب الإدارة هو في الأصل شغبان، شغب مادي بقلعها أشجار الزيتون وإتلافه وشغب قانوني يتمثل في ادّعائها وجها للتصرف ظل قولا مجردا لا يرتقي إلى مرتبة الثبوت، جاراها في ذلك الاختبار انحيازا. وبناء على ما سلف بسطه، طلب نائب المدّعين

إعادة الاختبار بواسطة ثلاثة خبراء آخرين من غير ولاية لضمان أكثر حيادية في إنحاز المأمورية طبق الأسس العلمية المطلوبة، واحتياطيا التحرير على الخبراء الثلاثة في خصوص واقعة قيام واحد منهم فحسب بأعمال الاختبار وهو السيد دون الأخرين الذين اكتفوا بالإمضاء على ما أنحز فحسب، وعن النقص الفادح في تنفيذ المأمورية، وإعادة المأمورية للخبراء لإتمام ما نقص منها، واحتياطيا جدا

باعتبار ما صدر عن الإدارة يعد شغبا ماديا وقانونيا، والقضاء وفق الطلبات الواردة بعريضة الدعوى، وحفظ الحق فيما زاد على ذلك. وحيث أدلى الخبراء بملحوظاتمم بخصوص ما أثاره نائب المدّعين من نقائص شابت أعمال الاختبار. ففيما يتعلق بصفة ممثلي الإدارة، اعتبر الخبراء أنَّ هذه المسألة لا تممهم إذ هم مكلفون بتنفيذ مأمورية تقتضي استدعاء الأطراف وتلقي تصريحاقمم وقد رأت الإدارة بعد استدعائها بالطرق القانونية أن ترسل السيدين . وأما فيما يتعلق بالأمثلة الهندسية التي أدلى بما ممثلا الإدارة فقد تم الاهتداء بواسطتها لمعرفة أن محل التداعى مشمول داخل حدود منطقة نظ ا لكون هذه الأمثلة تحتوي على الحدود الطبيعية المذكورة بالأمر المؤرخ في 04 جويلية 1929 مما يدل دلالة قاطعة على أنَّ محل الـتراع مشمول داخل الحدود المذكورة بالأمر. وأما فيما يتعلق بالتوجهين المؤرخين في 16 فيفري 2010 وفي 03 مارس 2010 فقد حضر الخبراء الثلاثة بالتوجهين المذكورين صحبة جل الأطراف وقد تولى من حضر منهم الإمضاء على حضوره وتصريحاته دون أن يتم إمضاء

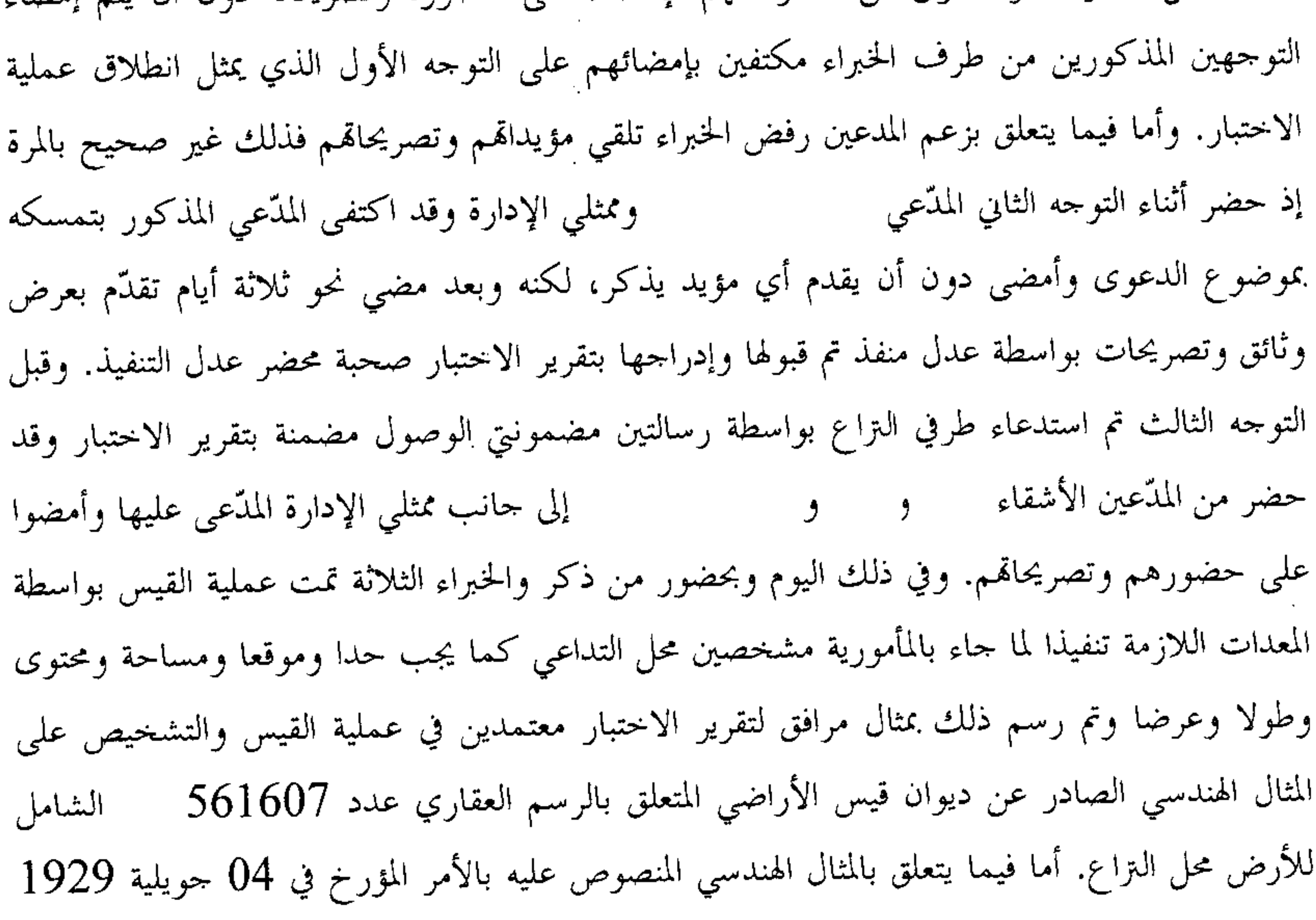

المذكور فلم يتم إحضاره من طرفي النزاع رغم مطالبتهم بذلك مما حال دون الإطّلاع عليه. وأما فيما يتعلق بانطباق الأمر على محل التداعي أو غيره أي أنَّه يشمل الرسم العقاري عدد 561607 عدد 561573 ٪ أو هما معا، فلا يمكن الإجابة على ذلك إلا بعد أن يدلي أطراف التراع بالمثال الهندسي والمنصوص عليه صلبه. ورغم كل ذلك فقد أبرز الاختبار كل ما هو موجود على العين من منشآت وزياتين وأجوار ونحوها حسبما هو موجود في تاريخ الاختبار وحسب الاجتهاد ودون انحياز

15

1/19174

1/19174 لأي كان. أما وإن أراد المُدَّعون تقديم الحبراء أكثر من ذلك في مغيب المثال الهندسي المنصوص عليه بالأمر المؤرخ في 04 جويلية 1929، فإنه يتعذر ذلك لفقدان المثال وهو الأساس في عملية تطبيق الأمر. وحيث أحجم نائب المدّعين عن مناقشة ردّ الخبراء بخصوص ما نسب لأعمال الاختبار من إخلالات، إثر إحالته عليه ورغم التنبيه عليه طبق ما يقتضيه القانون. وحيث من المستقر عليه في قضاء هذه المحكمة أنَّ أعمال الخبراء لا تقيَّدها فيما توصلوا إليه ولها أن تعتمدها أو تعرض عنها جزئيا أو كليا شرط التعليل وكلما تبيَّن لها أنَّ أخطاء فادحة تسربت إلى تقديرالهم الفنية سواء من خلال نقص في المناهج والوسائل التي اعتمدوها أو حياد عن الوفاء بما طَلب منهم صلب نص المأمورية التي تأذن بما المحكمة. وحيث أنّ تلقى الخبراء لتصريحات المدعوين دون التثبت من صفتهما في تمثيل الإدارة لا يمس من مبدأ المواجهة بين الخصوم طالما تأكَّد استدعاء أطراف الـتراع طبق ما يقتضيه القانون، خصوصا وأنَّ الحضور الفعلي للأطراف ليس شرط صحة لمباشرة الخبير لأعماله فضلا عن أن افتقار المدعوين الصفة المستوجبة لتمثيل الإدارة، على افتراض صحته جدلًا، إنما يخوَّل للإدارة وحدها الدفع بعدم إلزامها بما صرَّح به العونان المذكوران، كما أنَّه من اللازم لمن يدفع ببطلان إجراء من إجراءات الاختبار أن يثبت الضرر الذي لحقه من جراء الإخلال بذلك الإجراء. وحيث ثبت من جهة أخرى أنَّ الخبراء المنتدبين أرفقوا الخرائط البيّ تلقوها من ممثل وزارة الفلاحة بتقرير الاختبار، خلافا لما دفع به نائب المدّعين. وحيث ورغم أنَّ محضري النوجه الثاني والثالث المؤرخين في 16 فيفري و03 مارس 2010 لم يذيلا بإمضاء الخبراء، فإنَّ حضورهم التوجهين المذكورين ثابت من الوقائع المضمنة بالمحضرين وهي بيانات تكتسى حجية إلى حين الطعن فيها بالزور. وحيث ثبت من المحضرين أنَّ الخبراء تلقوا تصريحات المدَّعين، وأنَّ عملية القيس تمت خلال التوجه الثالث يوم 03 مارس 2010 بحضور المدّعين و و و وقد ذَّيْل المحضر المؤرخ في 16 فيفري بإمضاء المدّعي الحاضر في حق نفسه وفي حق بقية الورثة كما ذُيّل المحضر المحرر في مارس بإمضاءات المدّعين  $03\,$ و و ، كما ثبت استدعاء نائب المدّعين الأستاذ

بواسطة رسالة مضمونة الوصول مع الإشعار بالتبليغ لحضور مواصلة أعمال الاختبار المعينة ليوم 03 مارس 2010، وعليه، فإنَّ كافة الورثة يعتبرون في حكم العالمين بموعد التوجه الثالث وأنَّ عدم حضورهم أو عدم حضور بعضهم لا يعيب أعمال الاختبار. وحيث وبخصوص عدم توفر المثال الهندسي المحرر في إطار تنفيذ الفصل 2 من الأمر العلي المؤرخ في 5 جويلية 1926، في ملف القضيّة، فقد تأكّد أنّ الخبراء اعتمدوا ما توفر لديهم من أمثلة هندسية تضبط

χL

1/19174 منطقة ، حيث يوجد العقار محل التزاع، ولم يثبت للمحكمة أنَّ غياب المثال الهندسي المذكور قد عاب أعمال الاختبار. وحيث وبخصوص ما تمسك به نائب المدّعين من أنّ تقرير الاختبار تضمن عبارات خارجة عن نص المأمورية، فليس من شأن ذلك أن يفضى إلى استبعاد تقرير الاختبار برمّته وإنما تُعرضُ المحكمة عما تطرّق إليه الخبراء من مسائل لم تُطرح عليهم صلب المأمورية. وحيث أنَّ ما نسبه نائب المُدَعين إلى الحبراء من تجاوزات لم يخلُّ بمبدأ التنفيذ الأمين لنص مأمورية الاختبار والإجابة عن المسائل التي طُرحت عليهم صلبها كما لم تتضمَّن أعمالهم ما من شأنه أن ينال من مصداقية وموضوعية المعطيات الواقعية والفنّية الواردة بتقريرهم واتّجه لذلك الاستئناس بالنتائج الواردة بذلك التقرير . وحيث ثبت من تقرير الاختبار المأذون به من هذه المحكمة أنَّ عقار التداعي موجود داخل حدود

> الوارد بها أمر 04 جويلية 1929. منطقة

وحيث وفي ظل ما سلف بسطه من نفاذ لأمر 4 جويلية 1929 وأمام ثبوت شمول الأمر المذكور للعقار محل التزاع، يكون تدخل الإدارة في العقار متسما بالشرعية مما يرفع عنه صبغة المشاغبة. وحيث ومهما كان من أمر وطالما ثبت أنَّ عقار التداعي هو عبارة عن جانب من الأرض الغابية الكائنة بالمكان، واقتضاء بما استقرَّ عليه الفقه والقضاء الإداريان من اعتبار أنَّ اقتران منظومة المنشآت العمومية بتجسيد رهانات المصلحة العامة يحول بالضرورة دون الإذن بإزالتها، ولو كان تركيزها غير قانوني، وذلك ضمانا لاستمرارية المرافق العمومية وحسن سيرها وحماية لأموال المحموعة الوطنية، فقد اتجه رفض هذه الدعوى أصلا، طالما ثبت أنَّ ما أحدث على عقار التداعى إنَّما يستهدف المصلحة العامة ولا يجوز تبعا لذلك الإذن برفع يد الإدارة عنه، ضرورة أنَّ القضاء بكف الشغب سيكون مرادفا في مؤدَّاه لإزالة منشأة عمومية، على أن يبقى الباب مفتوحا أمام المتضررين في كلِّ الأحوال للمطالبة بالتعويض لقاء إخضاع العقار لنظام وعما يلحقه من نقص في القيمة عند الاقتضاء.

> ولهسذه الأسبساب قضت المحكمة ابتدائيا بما يلي:

 $\langle \downarrow \downarrow$ 

أوّلا: قبول الدعوى شكلا ورفضها أصلا. ثانيا: حمل المصاريف القانونية على المدّعين. ثالثًا: توجيه نسخة من هذا الحكم إلى الطرفين. وصدر هذا الحكم عن الدائرة الابتدائية الثالثة برئاسة السيّد محمد رضا العفيف وعضوية المستشارين السيدين عبد الرزاق الزنوبي ولطفي دمق.

1/19174 وْتُلْمِي عْلَنَا بْجَلْسَة يُومْ 02 ديسمبر 2011 بحضور كاتبة الجلسة الآنسة سامية سالمي.

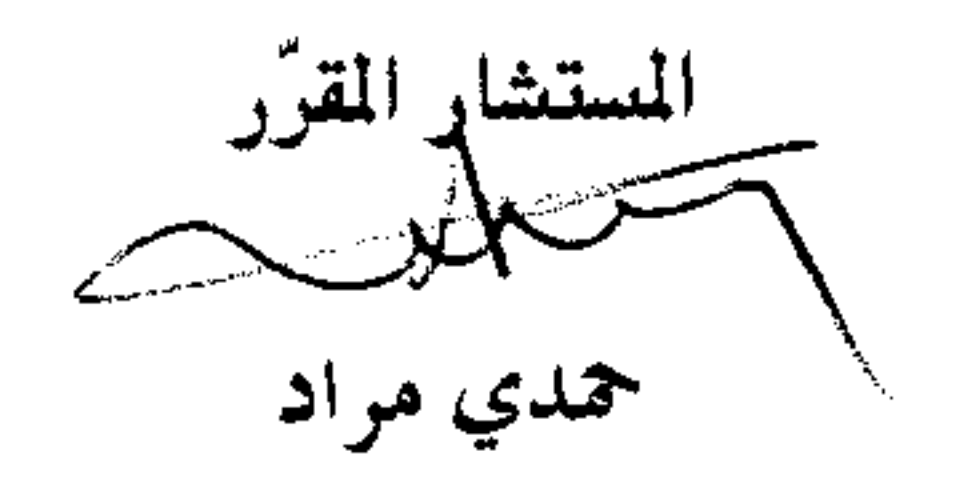

الرئيس ا*لكرة*<br>محمد رضا العفيف

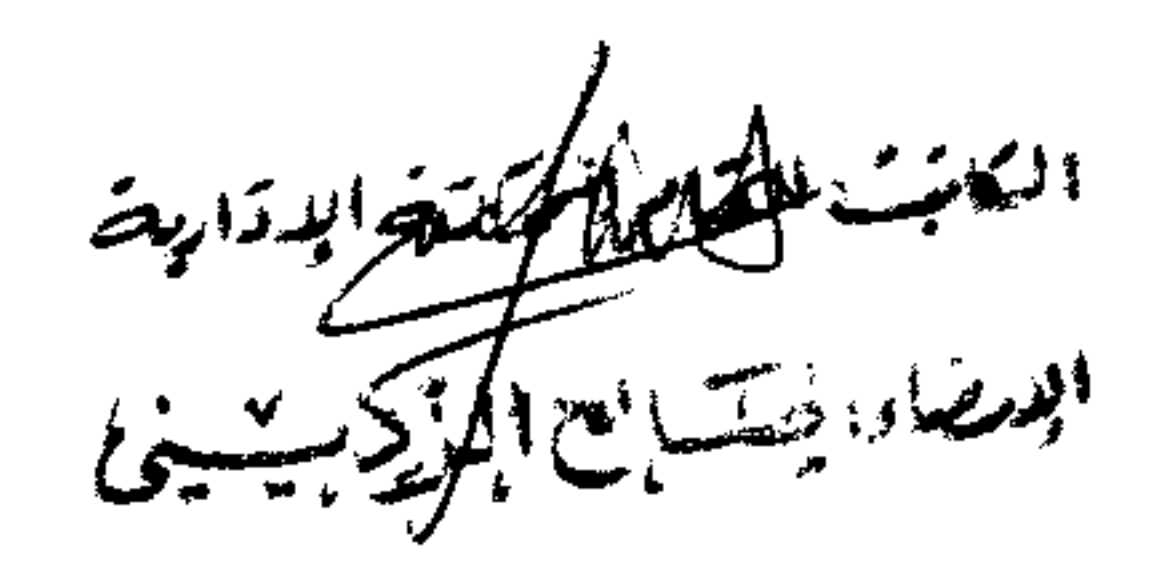

 $\mathbb{L}$ 

 $\mathcal{L}(\mathcal{L})$  and  $\mathcal{L}(\mathcal{L})$  and  $\mathcal{L}(\mathcal{L})$  and  $\mathcal{L}(\mathcal{L})$ 

## $\alpha$  ,  $\alpha$  ,  $\alpha$  $18\,$

 $\boldsymbol{\mathsf{x}}$